## **Technology E-Books for Adults**

This is a list of e-books to help learn about computer basics, Microsoft Word 2016, Microsoft Excel 2016 and tablets & phones.

Created by BklynErinC

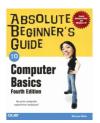

Absolute beginner's guide to computer basics

Michael Miller.

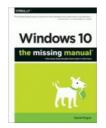

Windows 10 David Pogue.

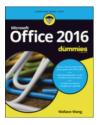

Microsoft Office 2016 for dummies
Wallace Wang.

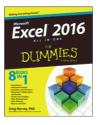

Excel 2016 all-in-one desk reference for dummies by Greg Harvey.

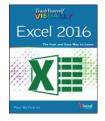

Teach yourself VISUALLY Excel 2016
by Paul McFedries.

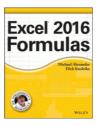

Excel 2016 formulas Michael Alexander, Dick Kusleika.

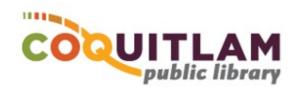

## Technology E-Books for Adults

This is a list of e-books to help learn about computer basics, Microsoft Word 2016, Microsoft Excel 2016 and tablets & phones.

Created by BklynErinC

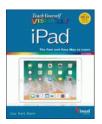

IPad® Hart-Davis, Guy, author.

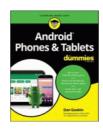

Android phones & tablets Gookin, Dan, author.

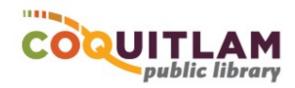